## **104.4 Administrar cotas de disco**

[Objetivo do exame 101-400](https://wiki.laboratoriobinario.com.br/certificacoes/lpi/lpic-1/start#objetivos_do_exame_101-400) para a certificação [LPIC-1](https://wiki.laboratoriobinario.com.br/certificacoes/lpi/lpic-1/start).

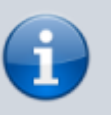

[Objetivo do exame LX0-103](https://wiki.laboratoriobinario.com.br/certificacoes/comptia/linux/start) para a certificação [Linux+](https://wiki.laboratoriobinario.com.br/certificacoes/comptia/linux/start) [Powered by LPI.](https://wiki.laboratoriobinario.com.br/certificacoes/comptia/linux/start)

**Peso** |1 **Descrição** Os candidatos devem ser capazes de gerenciar cotas de disco para os usuários.

## **Principais áreas de conhecimento:**

- Configurar uma cota de disco para um sistema de arquivos.
- Editar, verificar e gerar relatórios sobre as cotas dos usuários.

## **Segue abaixo uma lista parcial dos arquivos, termos e utilitários usados:**

- quota
- edguota
- repquota
- quotaon

## **Referências**

LPI Wiki: [LPIC-1 Objetivos V4\(PT-BR\)](https://wiki.lpi.org/wiki/LPIC-1_Objetivos_V4(PT-BR))

From: <https://wiki.laboratoriobinario.com.br/> - **Laboratório Binário**

Permanent link: **[https://wiki.laboratoriobinario.com.br/certificacoes/lpi/lpic-1/104.4-manage\\_disk\\_quotas](https://wiki.laboratoriobinario.com.br/certificacoes/lpi/lpic-1/104.4-manage_disk_quotas)**

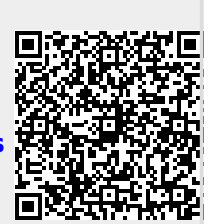

Last update: **2018/09/02 00:23**